### Verordnung der Einwohnergemeinde Rohrbachgraben über die Berechtigungsregelung GERES / ZPV (V GERES-ZPV)

#### Der Gemeinderat der Einwohnergemeinde Rohrbachgraben,

gestützt auf Art. 4 der Verordnung vom 12.März 2008 über die Harmonisierung der amtlichen Register (RegV)<sup>1)</sup>,

beschliesst:

Gegenstand Art. 1 Diese Berechtigungsregelung bestimmt,

- a welchen Angestellten und Informationssystemen der Einwohnergemeinde Rohrbachgraben, welche Detailprofile im Sinne von Artikel 3 RegV und der fachlichen Weisung des Amtes für Informatik und Organisation vom 3. Juli 2008 über die Detailprofile der Anwendungen GERES und ZPV (W 02-08 KAIO) zugeteilt werden,
- b welche Behördenmitglieder oder Angestellte der Einwohnergemeinde Rohrbachgraben dem KAIO die Eröffnung, Änderung oder Aufhebung der GERES- und ZPV-Benutzerkonti für Angestellte und Informations-Systeme der Finanzdirektion beantragen können.

Berechtigungen für **Art. 2** Die Zuteilung gemäss Artikel 1 Buchstabe a erfolgt für die GERES-<br>die GERES-Plattform Plattform wie folgt: Plattform wie folgt:

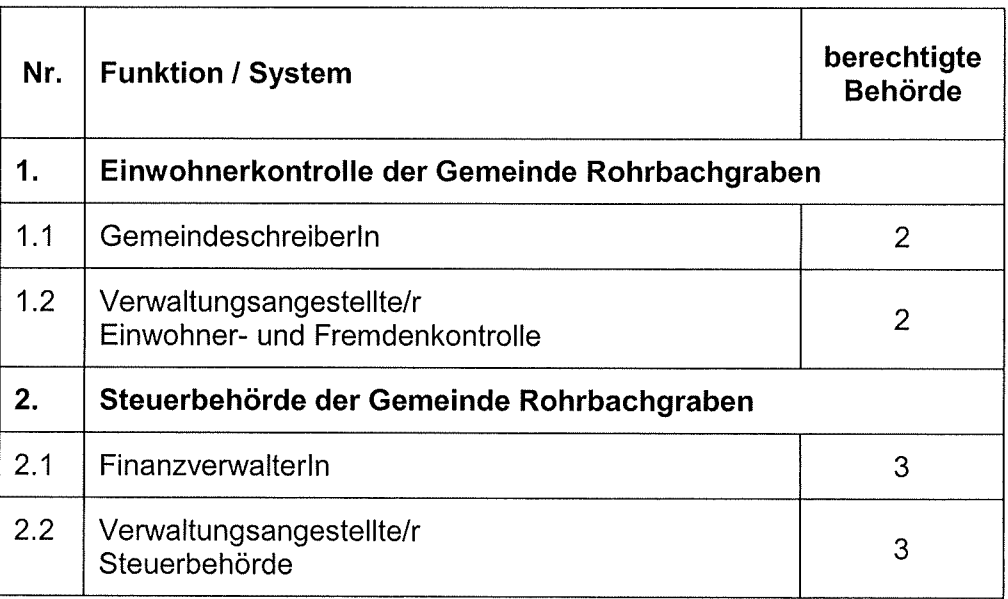

Legende: Vgl. W 02-08 KAIO und die Legende zum Anhang 1 der Reg V

Berechtigungen für die ZPV Art. 3 Die Zuteilung gemäss Artikel 1 Buchstabe a erfolgt für die ZPV wie folgt:

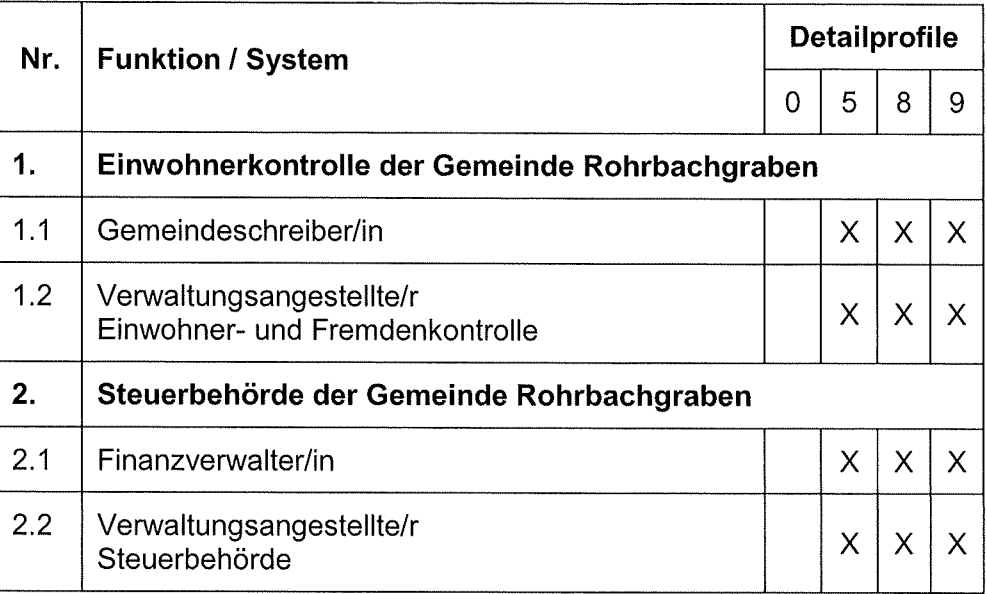

Legende: Vgl. W 02-08 KAIO und die Legende zum Anhang 2 der RegV<br>Detailprofile: Nr. Bezeichnung Detailprofile: Nr.<br>Detailprofile: 0

- 
- 0 Basisprofil<br>5 Frweiterte
- s Erweiterte<br>5 Erweiterte Auskunft mit Vormundschaftsbeziehungen<br>8 Mutation von Standarddaten 8 Mutation von Standarddaten
- 9 Mutation von Vormundschaftsdaten

Antragsrecht **Art. 4 Folgende Behördenmitglieder oder Angestellte der Einwohnergemein**de Rohrbachgraben sind berechtigt, dem KAIO die Eröffnung, Änderung oder Aufhebung der GERES- und ZPV-Benutzerkonti jeweils für ihre Unterstellten bzw. für die Informationssysteme in ihrem Verantwortungsbereich zu beantragen:

a Gemeindeschreiber/in

b

Inkrafttreten Art. 5 Diese Verordnung tritt am 1. Oktober 2008 rückwirkend in Kraft.

Rohrbachgraben, 13. Oktober 2008 Für den Gemeinderat: Der Präsident

 $\overline{C}$ 

Walter Hirschi

#### Der Gemeindéschreiber

(Ul)<br>Christian iser (U

Finanzdirektion

 $( )$ 

 $\bigodot$ 

Direction des finances

# Unterschriftenkarte

### für die Beantragung von ICT-Zugriffsberechtigungen

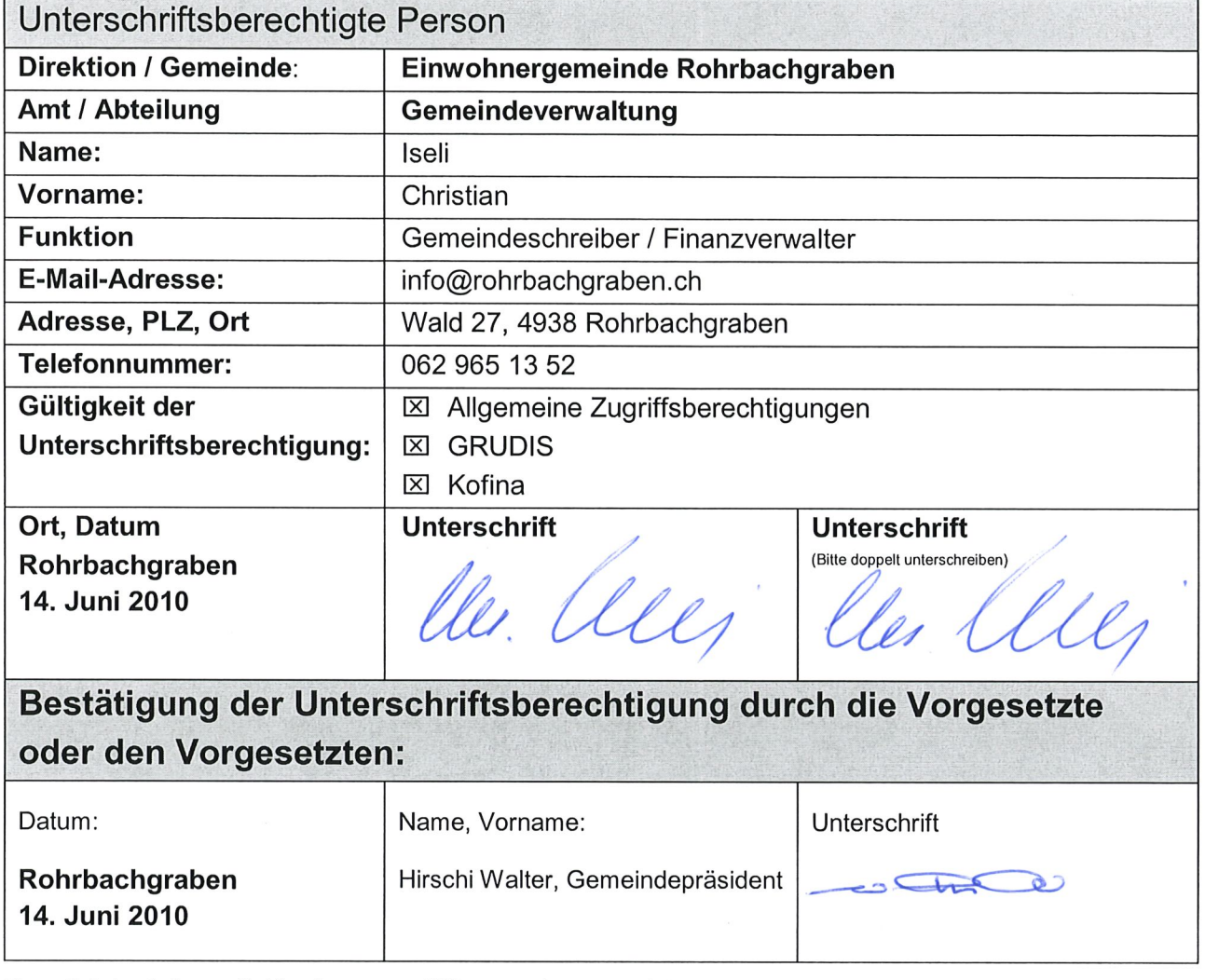

Das Original der vollständig ausgefüllten und unterzeichneten Unterschriftenkarte ist an folgende Adresse zu senden:

Amt für Informatik und Organisation (KAIO) Fachbereich Service Desk Wildhainweg 9 Postfach 6935 3001 Bern

Finanzdirektion

 $\hspace{0.1mm}\Box$ 

Direction des finances

## Unterschriftenkarte

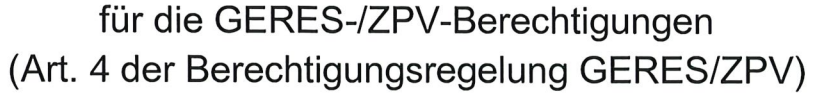

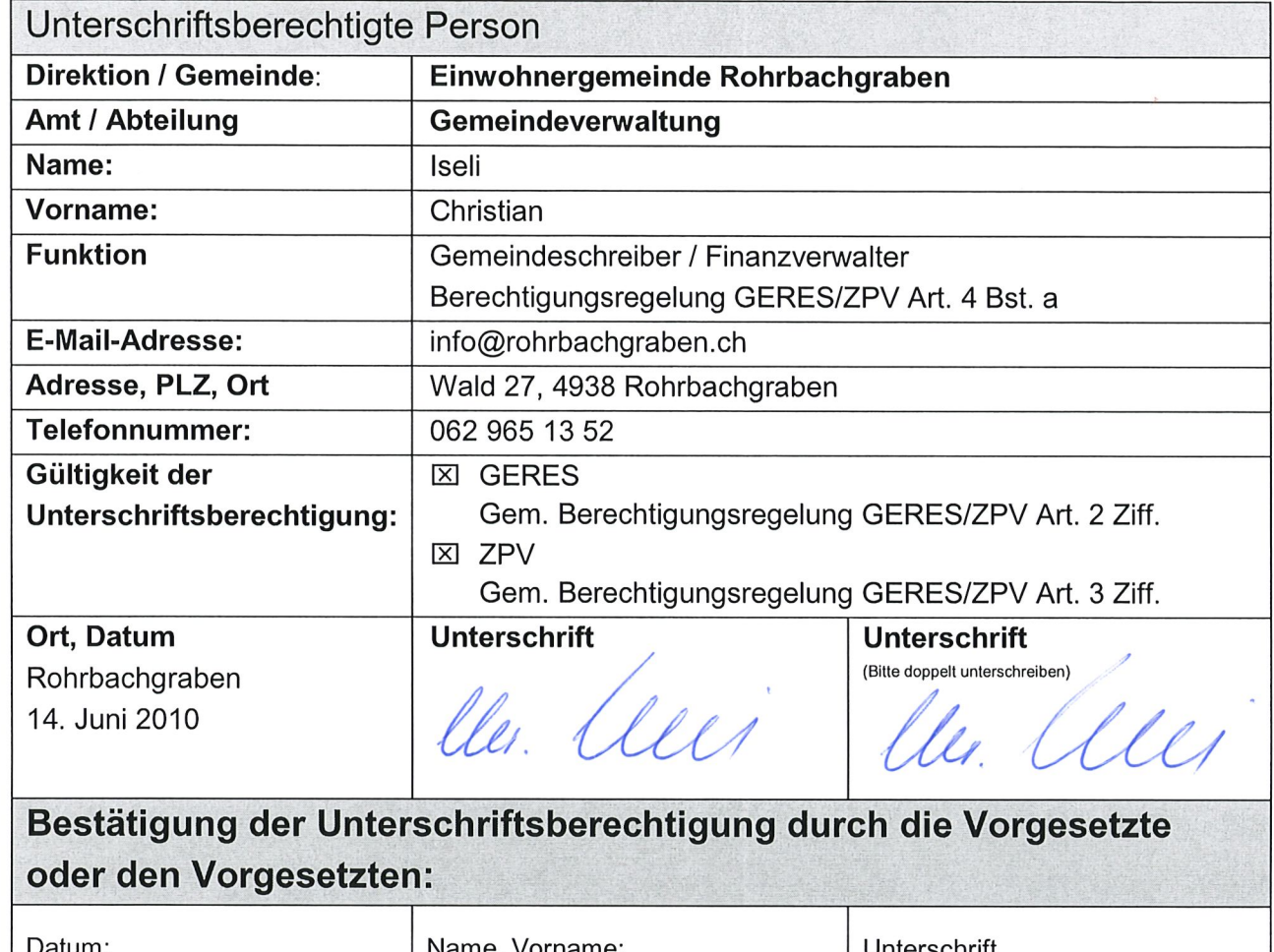

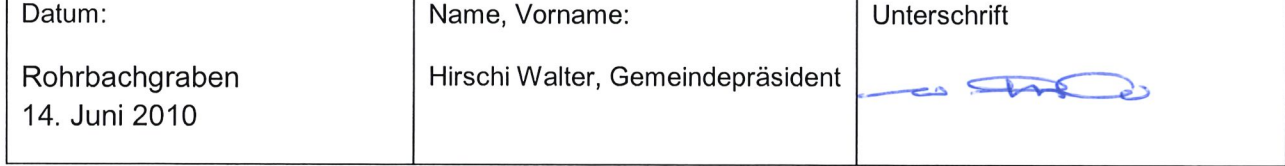

Das Original der vollständig ausgefüllten und unterzeichneten Unterschriftenkarte ist an folgende Adresse zu senden:

Amt für Informatik und Organisation (KAIO) Fachbereich Service Desk Wildhainweg 9 Postfach 6935 3001 Bern